"2016 - AÑO DEL BICENTENARIO DE LA DECLARACIÓN DE LA INDEPENDENCIA NACIONAL"

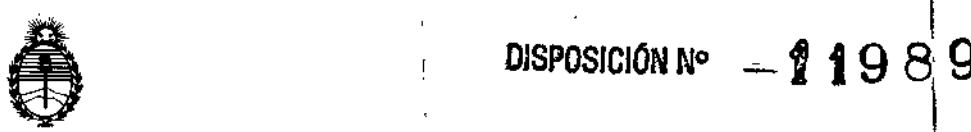

Ministerio de Salud Secretaría de Políticas, Regulación e Institutos A.N.MAT.

 $\mathbf i$ 

**∶** 

┆<br>┇ I

1

1 ┇<br>╏

\

 $\parallel$ 

\

 $\vert$ 

# BUENOS AIRES, 2 7 OCT 2016

VISTO el Expediente Nº 1-47-3110-5804-15-0 del Registro de esta Administración Nacional de Medicamentos, Alimentos y Tecnología Médica (ANMAT), y

I

#### CONSIDERANDO:

Que por las presentes actuaciones la firma Nipro' Medical Corporation, Suc. Argentina solicita la revalidación y modificación del Certificado de Inscripción en el RPPTM Nº PM-877-44, denominado: Láser Quirúrgico, marca AngioDynamics.

,

Que lo solicitado se encuadra dentro de los alcances de la Disposición ANMAT N° 2318/02, sobre el Registro Nacional de Productores y Productos de Tecnología Médica (RPPTM). 1

Que la documentación aportada ha satisfecho los requisitos de la normativa aplicable. <sup>1</sup>

Que la Dirección Nacional de Productos Médicos ha tomado la intervención que le compete.

Que se actúa en virtud de las facultades conferidas por el Decreto Nº 1490/92 y Decreto Nº 101 del 16 de diciembre de 2015.

### Por ello;

 $211$  1

# EL ADMINISTRADOR NACIONAL DE 'LA ADMINISTRACIÓN NACIONAL DE MEDICAMENTOS, ALIMENTOS Y TECNOLOGÍA MÉDICA DISPONE:

ARTÍCULO 1º.<sup>1</sup> Revalídese la fecha de vigencia del Certificado de Inscripción en el RPPTM Nº PM-877-44, correspondiente al producto médico denominado: Láser Quirúrgico, marca AngioDynamics, propiedad de la firma Nipro Medical Corporation, Suc. Argentina obtenido a través de la Disposición ANMAT N° 0037 de fecha 04 de enero de 2011 y sus rectificatorias y modificatorias, según lo establecido en el Anexo que forma parte de la presente Disposición.

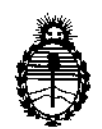

Ministerio de Salud Secretaría de Políticas, Regulación e Institutos AN.MAT.

DISPOSICIÓN N°  $-11989$ 

ARTÍCULO 2°.- Autorízase la modificación del Certificado de Inscripción en el RPPTM Nº PM-877-44, denominado: Láser Quirúrgico, marca AngioDynamics.

ARTÍCULO 3°.- Acéptase el texto del Anexo de Autorización de Modificaciones el cual pasa a formar parte integrante de la presente disposición y el que deberá agregarse al Certificado de Inscripción en el RPPTM Nº PM-877-44.

ARTÍCULO 4°,- Regístrese; por Departamento de Mesa de Entradas notiñquese al interesado y hágasele entrega de la copia autenticada de la presente I Disposición, conjuntamente con su Anexo, rótulos e instrucciones de uso autorizados; gírese a la Dirección de Gestión de Información Técnica para que efectúe la agregación del Anexo de Autorización de Modificaciones al certificado. Cumplido, archívese.

Expediente Nº 1-47-3110-5804-15-0 DISPOSICIÓN Nº

OSF - i <sup>1989</sup>

I

**Br. ROBERTO LEC** Subadministrador Nacional **A.N.M.A.T.** 

r

t.

 $\begin{matrix} \end{matrix}$ I,

I

\

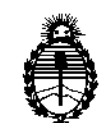

**Ministerio de Salud Secretaría de Políticas, Regulación e Institutos** A.N.MAT.

## ANEXO DE AUTORIZACIÓN DE MODIFICACIONES

I **El Administrador Nacional de la Administración Nacional de Medicamentos,** ¡ **Alimentos y Tecnología Médica (ANMAT), autorizó mediante Disposición N°:-:..... 1...1..9...8, 9105 efectos de su anexado en el Certificado de InscripCión en** • el RPPTM Nº PM-877-44 y de acuerdo a lo solicitado por la firma Nipro Medical I **Corporation, Suco Argentina, la modificación de los datos característicos, que figuran en la tabla al pie, del producto inscripto en RPPTM bajo:**

**Nombre genérico aprobado: Láser Quirúrgico,**

**Marca: AngioDynamics.**

Disposición Autorizante de (RPPTM) N° *0037j11.*

Tramitado por expediente N° 1-47-0000-2276S-09-7.

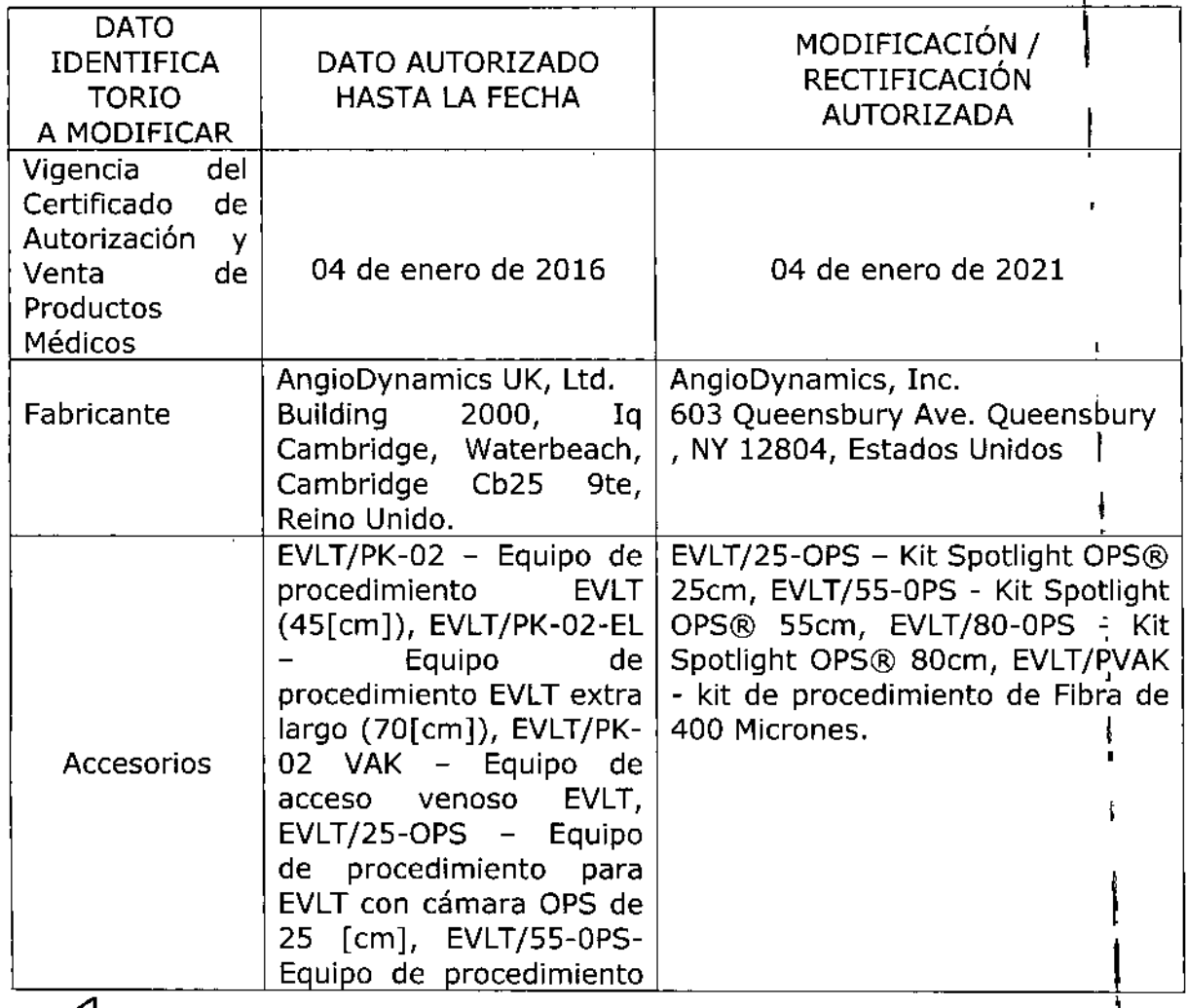

"2016 - **AÑO DEL BICENTENARIO DE LA DECLARACIÓN DE LA INDEPENDENCIA NAdIONAL"** . ,

I \

 $\mathbf{r}$ 

 $\frac{1}{2}$ 

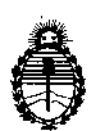

**Ministerio de Salud Secretaría de Políticas, Regulación e Institutos** A.N.M.AT.

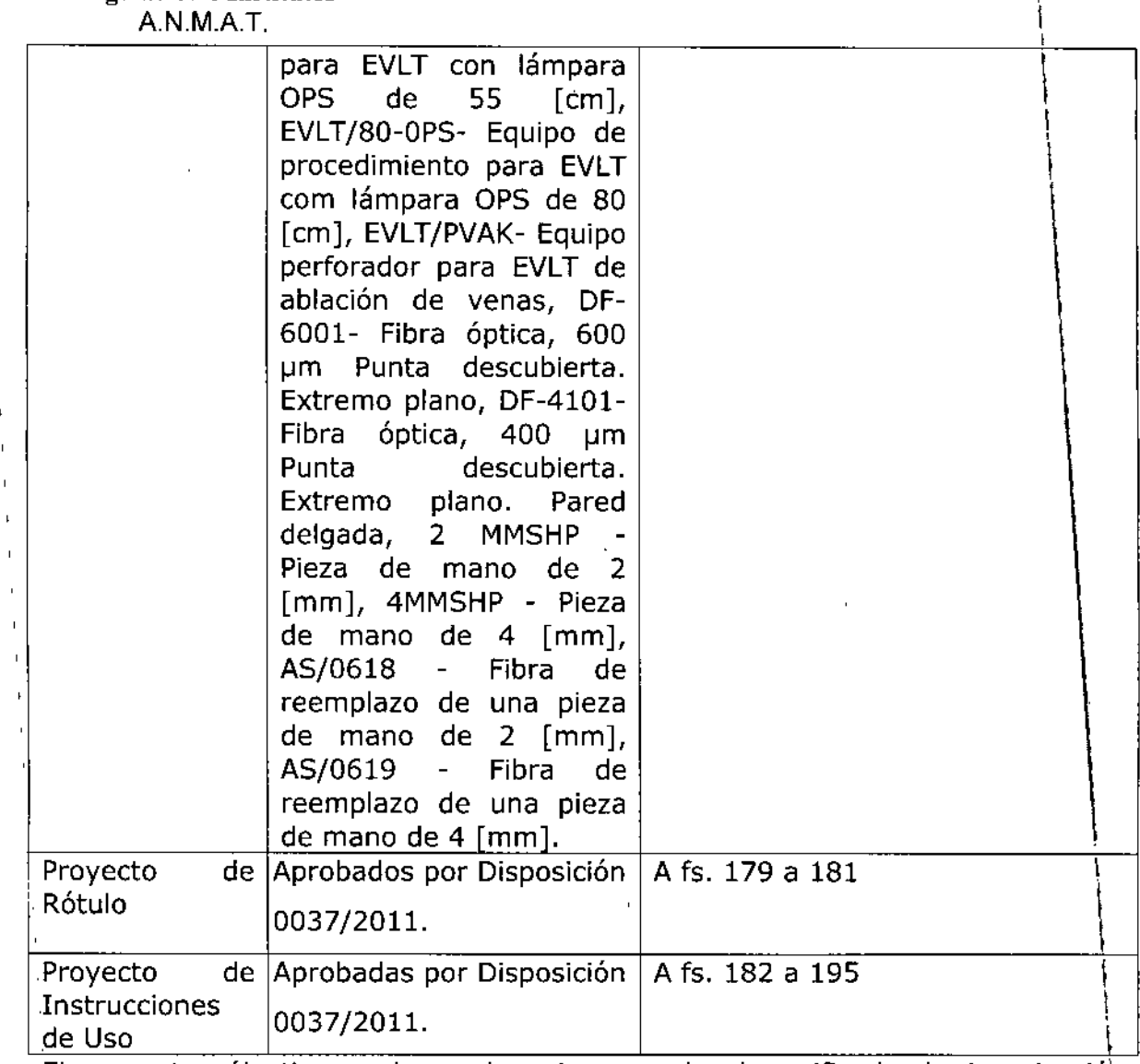

**El presente sólo tiene valor probatorio anexado al certificado de Autorizació** ~ntes **mencionado'. \**

, **Se extiende el presente Anexo de Autorización de Modificaciones del RPPTM a la firma Nipro Medical Corporation, Suco Argentina, Titular del Certificado d¿ Inscripción en el RPPTM NO PM-877-44, en la Ciudad de Buenos Aires, a loJ** , 'll ' díasL70CL2018 i ,

Expediente Nº 1-47-3110-5804-15-0

DISPOSICIÓN Nº

**-11989**

Dr. Beggneg i Subadministrador Nacional A.N.M.A.T.

I I I

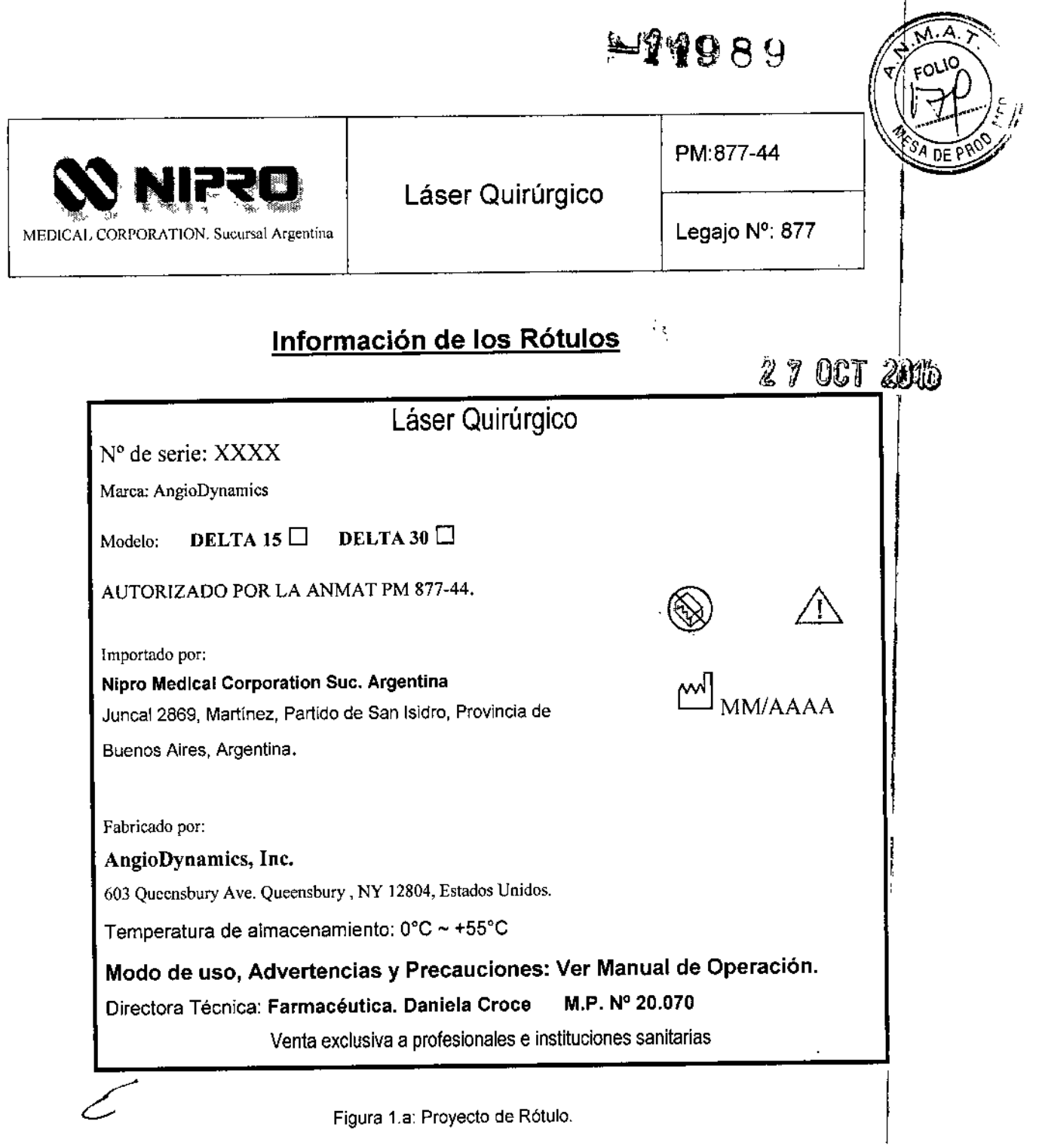

GONZALO GOUN GERENTE GENERAL NIPRO MEDICAL CURP  $SUC.AFG.$  1

 $\mathbf{r}$ 

Cummada

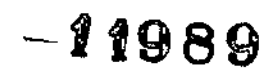

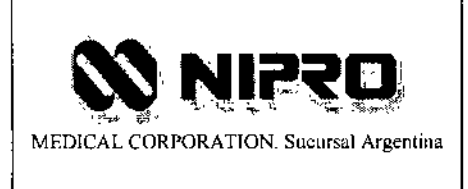

Láser Quirúrgico

PM:877-44

Legajo N°: 877

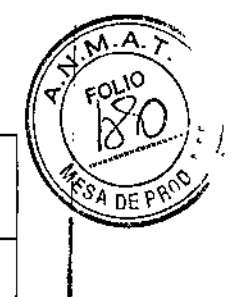

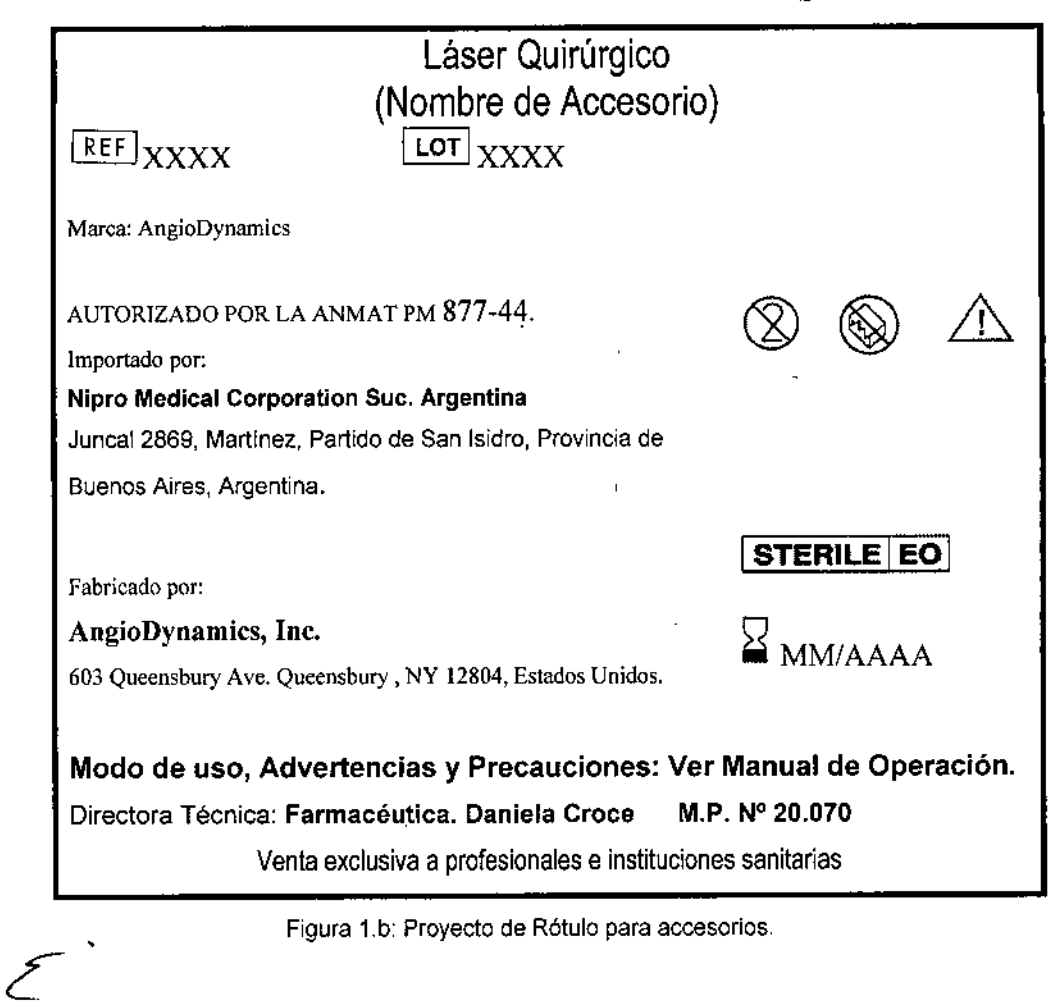

**GONZALO GOUK** GERENTE GENERAL<br>NIPRO MEDICAL CORP.<br>SUC. ARG.

Maxel llOL pussus .<br>roce M.P.;20070

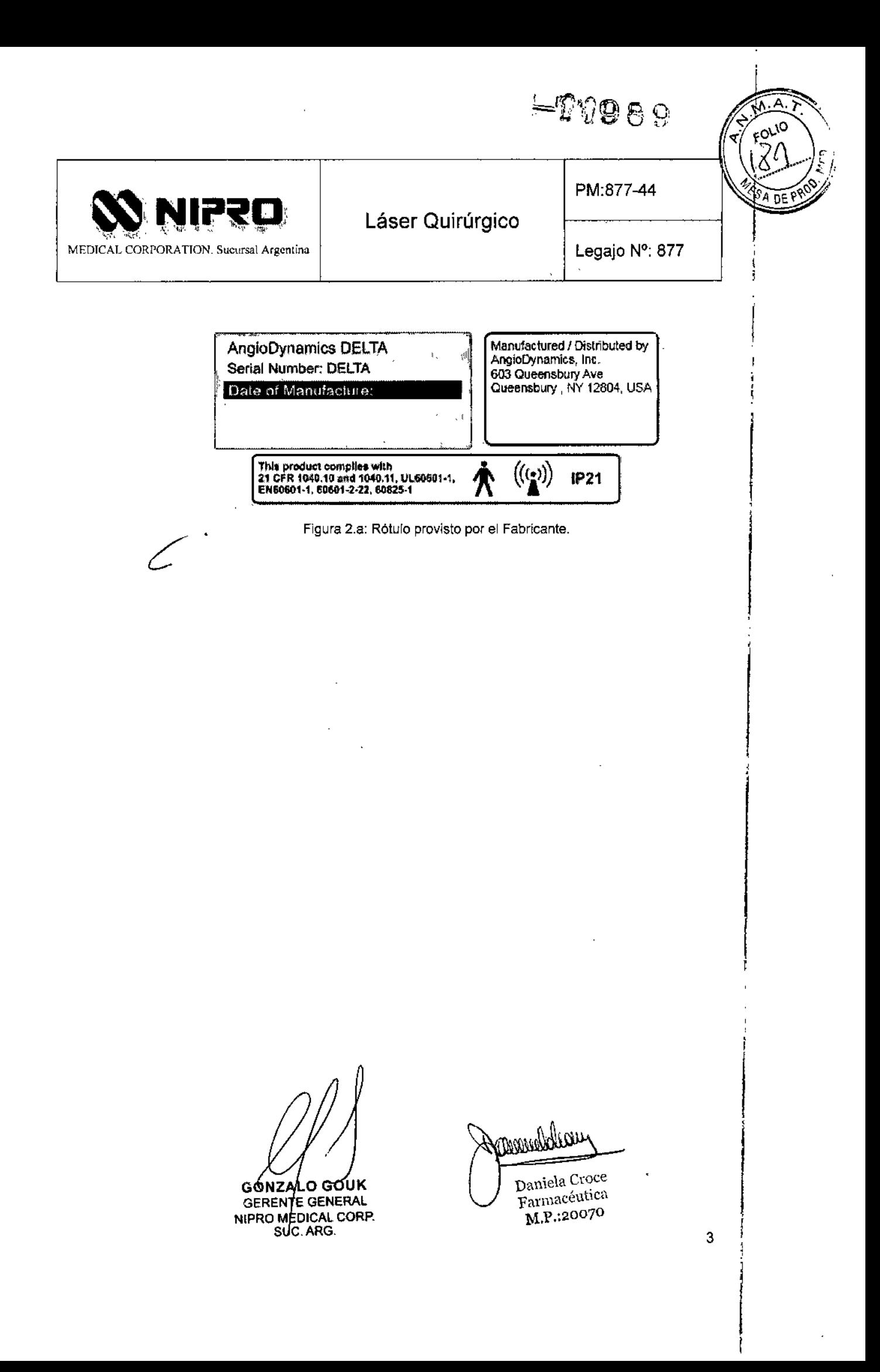

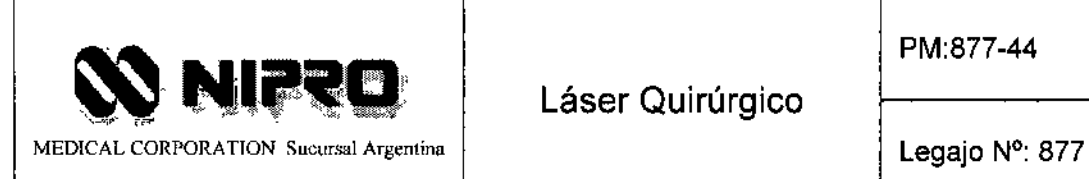

Láser Quirúrgico

 $-11989$ 

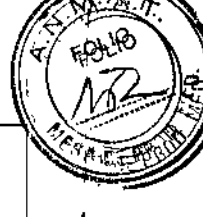

┇<br>╎ I 1

I I

!

4

# INSTRUCCIONES DE USO

3.1 Indicaciones del Rótulo

Razón Social y Dirección (Fabricante):

#### AngioDynamics, Ine.

603 Queensbury Ave. Queensbury, NY 12804, Estados Unidos.

*Razón Social* y *Dirección (Importador):*

#### NIPRO MEDICAL CORPORATION Suc. Arg.

Juncal 2869, Martinez, Partido de San Isidro, Provincia de Buenos Aires.

*Identificación del Producto:*

Producto: Láser Quirúrgico.

Marca: AngioDynamics.

Modelos: DELTA 15, DELTA 30.

Accesorios: EVLT/25-OPS - Kit Spotlight OPS® 25cm, EVLT/55-0PS - Kit Spotlight OPS@ 55cm, EVLT/80-0PS - Kit Spotlight OPS@ 80cm. EVLT/PVAK - Kit de procedimiento de Fibra de 400 Micrones.

*Condiciones de Almacenamiento, ConseN8ción y/o Manipulación del producto;*

Etiqueta de seguridad DELTA 15. **GONZALO GOUK** GERENTE GENERAL NIPRO MEDICAL CORP. SUC.ARG.

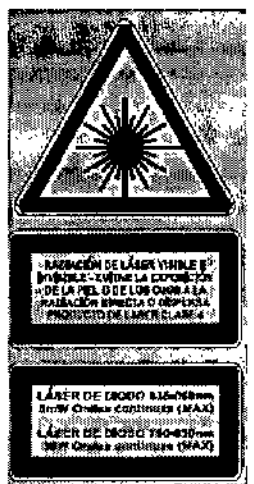

Etiqueta de seguridad DELlA *30.*

 $\overline{\text{Daniela} \text{ Croce}}$ Farmacéutica M.P.:20070

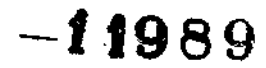

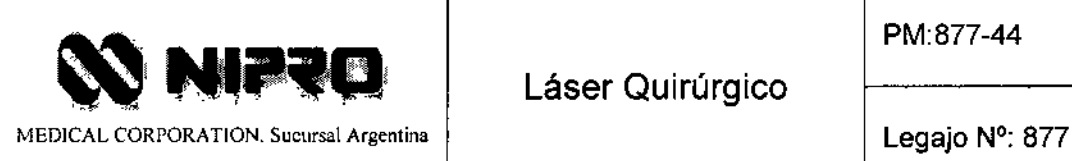

*('f.»)*

~ ∫<br>∤

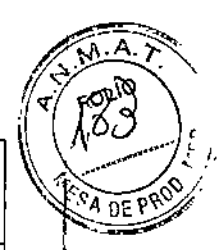

 $\Box$ ⊯<br>∆ Consultar las instrucciones

Consultar las instrucciones (alternativa)

Radiación intencional

Las patillas de los conectores identificadas con el sfmbolo de advertencia de Descarga Electrostática (ESO) no deben tocarse.

Parte aplicada de Tipo B

'\* Directora Técnica: Farmacéutica Daniela Croce M.P. N° 20.070

Número de Registro del Producto Médico: *"Autorizado por la ANMAT PM 877-44".*

Venta exclusiva a profesionales e instituciones sanitarias.

## 3.2 Prestaciones atribuidas por el fabricante y efectos secundarios no deseados

Para incisión (solo contacto), Escisión (solo contacto) Vaporización, Coagulación/hemostasis, de tejido blando en procedimientos endovasculares, abiertos y endoscópicos en Cirugía Vascular; Cirugía General; Ginecología; Urología; Otorrinolaringología; Cirugia (ENT) Cabeza y Cuello, Oftalmología (ocuplástica); Neumología/Cirugía Torácica; Cirugra Plástica; Gastroenterología y Neurocirugía.

# *Efectos secundarios no deseados*

Pueden darse complicaciones potenciales en procedimientos por laser, particularmente si se utilizan valores de Fluencia inadecuados: Entre las complicaciones en casos extremos, figuran:

- Dolor.
- .: Perforación .
- Edema.
- Eritema. *é-*

GONZALO GOUK GERENTE GENERAL NIPRO MEDICAL CORP. SUC.ARG.

فتلاس Danie1a Croce Farmacéutica M.P.:2007 Q

5

ţ.

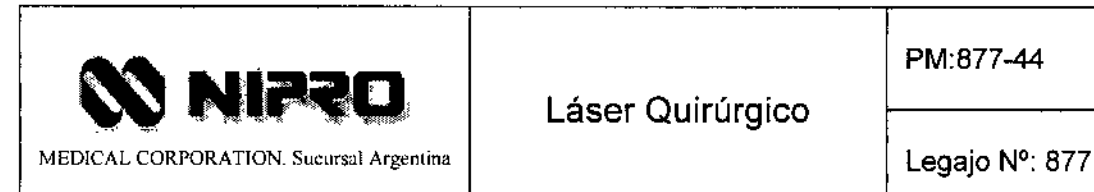

PM:877-44

 $\textcolor{red}{\blacktriangleleft}$  The set  $\textcolor{red}{\blacktriangleleft}$ 

**DEP** 

- Formación de costra
- Hiper-pigmentación.
- Hipo-pigmentación .
- Formación de cicatrices.

# 3.3 Combinación del Producto Médico con otros productos

El Producto Médico no debe emplearse junto o apilado a otros equipos. Si es necesario utilizarse junto o apilado, debe observarse el producto para verificar que funciona normalmente con la configuración con la que se empleara. Si se experimentan interferencias electromagnéticas, reubicar o re~orientar el producto o los otros equipos.

Los accesorios, transductores y cables distintos de los especificados, salvo los transductores y cables vendidos por el Fabricante como piezas de repuesto de componentes internos, pueden ocasionar mayores emisiones o reducir la inmunidad del Producto Médico. La "inmunidad" es la capacidad de un dispositivo para funcionar normalmente cuando se maneja en presencia de radiación electromagnética.

# 3.4 Instalación del Producto Médico

La instalación del Producto puede ser realizada por el usuario final.

*Inspección:* Inspeccionar el equipo y los accesorios para ver si hay señales de daños. Si la unidad está dañada, No utilizarla y ponerse en contacto con el fabricante (AngioDynamics) o con su presentante local de AngioDynamics. Si no hay señales de daños y están todos los componentes, montar el Producto.

Comprobar que se encuentran los siguientes componentes en el embalaje:

- Unidad láser DELTA 15/30.
- Conmutador de pedal.
- Cable de alimentación lEC .
- Manual del operador.
- 3 gafas de seguridad láser .
- Señal de advertencia de láser.

GONZALO GOUK GERE#TE GENERAL NIPRO MEDICAl CORP. SUC.ARG.

Farmacéutica M.P.:20070

# $-11989$

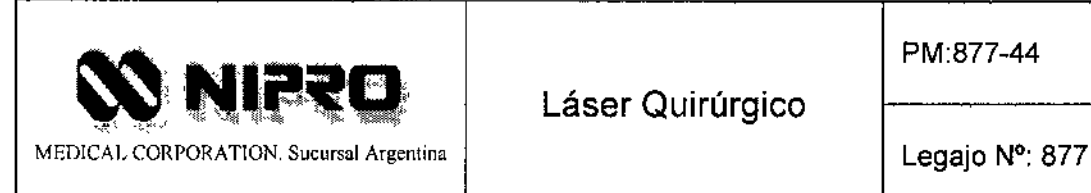

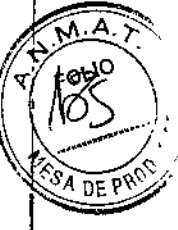

- Fibra de ensayo .
- Dispositivo de restablecimiento para cancelación de emergencia.

El Producto Médico funciona con tensiones comprendidas entre los 100 V Y 240 V CA sin ajuste.

- 1. Conectar el conmutador de pedal a su conector (alinear los puntos rojos e insertarlo).
- 2. Conectar un conector de derivación de interbloqueo remoto al conector de interbloqueo remoto (alinear los puntos rojos e insertarlo).
- 3. Conectar la fibra óptica o la pieza de mano de punto 1 a la apertura del láser.
- 4. Insertar el cable de alimentación lEC en el enchufe de entrada de corriente y conectarlo a la red eléctrica.
- 5. Poner el interruptor de alimentación en la posición ON ( I ).
- 6. Insertar una de las llaves en el contacto situado en el frontal de la unidad.
- 7. El Producto ya está instalado y listo para comenzar el tratamiento.

#### *Conexión con la apertura del láser*

La energía del láser se suministra a la fibra óptica o a la pieza de mano de punto a través de la apertura del láser situada en el panel frontal del equipo. La fibra o la pieza de mano se conectan por medio de un conector para fibra óptica de tipo SMA-905.

Para insertar el conector de fibra óptica, retirar primero la tapa protectora del extremo de la fibra. Luego pulsar hacia abajo la lengüeta de la tapa cargada con muelle situada en el panel frontal para acceder a la apertura del láser. Insertar el conector de fibra óptica en la apertura del láser y girar el mecanismo de sujeción en sentido horario hasta fijarlo en su lugar (apretarlo sólo con los dedos ligeramente).

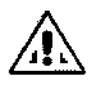

Es esencial que el extremo que queda expuesto de la fibra óptica se mantenga limpio para evitar que se dañe el equipo y la fibra óptica.

Para retirar el conector de fibra óptica, girar el mecanismo de sujeción en sentido contrario al reloj hasta desenroscarlo totalmente y desconectarlo de la apertura del láser. ¿"

**GONZALO GOUK GERENTE GENERAL** NIPROWEDICAL CORP. SUC.ARG.

armaceutica M.P.:20070

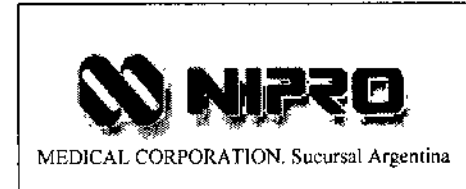

# Láser Quirúrgico

PM:877-44

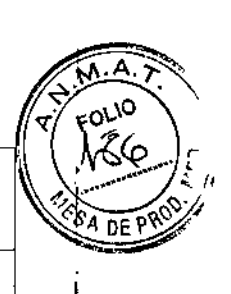

Legajo N°: 877

- 11989

### *Calibrado*

El encargado de la seguridad Láser o el personal técnico debidamente cualificado deben comprobar el calibrado del medidor de potencia interno del equipo al menos anualmente a partir de la fecha de la instalación, siguiendo el procedimiento descrito a continuación:

Equipos necesarios:

- Fibra de ensayo AngioDynamics *(AS/0695) .*
- Adaptador del puerto de calibrado JIG/87 .
- Un medidor de potencia de muestreo o un medidor de energía (potencia integrada) independiente de calibrado conocido.

#### Procedimiento:

- 1. Enroscar el adaptador del puerto de calibrado al puerto.
- 2. Conectar la fibra al adaptador.
- 3. En el Menú principal, seleccionar "Procedimiento manual", luego seleccionar Calibrado y seguir las instrucciones de la pantalla.
- 4. Una vez finalizado el proceso de calibrado, la pantalla mostrará una figura para la transmisión de la fibra.
- 5. Retirar la fibra y el adaptador del puerto de calibrado y conectarla al medidor de potencia.
- 6. Seleccionar el procedimiento Manual y poner el láser en funcionamiento continuo a la potencia máxima disponible.
- 7. Poner el láser en modo preparado y activarlo. Dejar hasta 30 segundos para que se estabilice la pantalla del medidor de potencia.
- 8. Registrar la potencia indicada en el láser y la que indica el medidor.
- 9. Si la diferencia entre estas dos medidas supera el ±10%, ponerse en contacto con *AngioDynamics.* ¿

**ALO GOUK GERENTE GENERAL** NIPRO MEDICAL CORP. SUC.ARG.

Mendales Daniela Croce Farmacéutica

M.P.:20070

8

初度 き

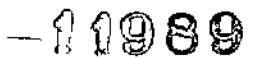

PM:877-44

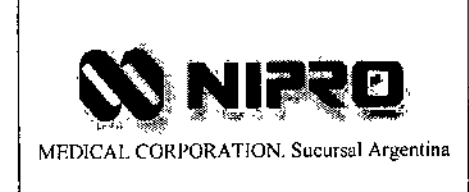

Láser Quirúrgico

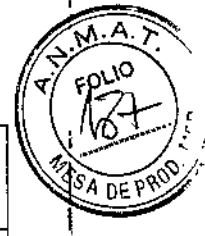

Legajo N': 877

## 3.5 Implantación del Producto Médico

*No Corresponde* (se trata de un equipo médico, no implantable).

## 3.6 Riesgos de interferencia recíproca

El Láser Quirúrgico cumple con la norma internacional lEC 60601-1~2, y está diseñado para la tolerancia a las radiaciones de ondas electromagnéticas. Sin embargo, los dispositivos que generan ondas electromagnéticas fuertes tales como los teléfonos móviles no son recomendados para ser usados cerca al equipo. No usar tales dispositivos cerca del equipo debido a que las ondas electromagnéticas fuertes pueden causar un mal funcionamiento.

Es decir, un entorno electromagnético que supere los límites o niveles estipulados en la lEC 60601-1-2, puede provocar interferencias perjudiciales para el equipo o provocar que el equipo no realice su cometido o que lo haga por debajo de sus posibilidades. Por lo tanto, mientras se esté operando con el sistema, si se llegara a producir una variación no deseada relacionada con su rendimiento operativo previsto, se deberá evitar, identificar y resolver el efecto electromagnético adverso antes de seguir utilizándolo.

3.7 Rotura del envase e indicación de los métodos adecuados de reesterilización *No Corresponde* (se trata de un equipo médico, no esterilizable).

# 3.8 Limpieza, desinfección, acondicionamiento y método de esterilización

Limpieza del equipo: La caja del sistema puede limpiarse periódicamente con un paño humedecido en una solución antiséptica suave. Antes de limpiarlo, desconectar siempre el Producto de la toma de corriente. No se debe emplear ninguna otra solución, disolvente o producto abrasivo. Tener cuidado de que no entre líquido en la caja. C'

**GONZALO GOUK GERENTE GENERAL** NIPRO MEDICAL CORP. SUC.ARG.

Daniela Farmacéutica M.P.:20070

9

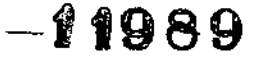

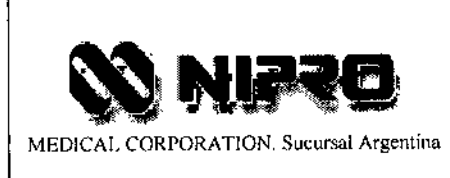

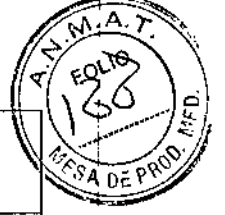

Legajo N°: 877

Esterilización de las fibras ópticas:

- Las fibras ópticas se suministran estériles como producto desechable de un solo uso.
- No volver a esterilizar las fibras.
- No reutilizar las fibras.
- Emplear sólo fibras etiquetadas con AngioDynamics o autorizadas por el Fabricante.

Limpieza intra-operativa: Si la punta acumula suciedad, poner el láser en modo de ESPERA y limpiar con cuidado la punta con una esponjaltorunda húmeda.

#### Piezas de mano quirúrgicas:

Si el requisito es utilizar una fibra con una pieza de mano aparte, deben seguirse las siguientes directrices:

- 1. Retirar la fibra del envase esterilizado de acuerdo con las instrucciones de la fibra.
- 2. Asegurarse de que la pieza de mano es estéril, soltar la tuerca de sujeción de la parte trasera de la pieza de mano. Para evitar cualquier daño antes de tiempo a la fibra cuando se emplee piezas de mano maleables, asegurarse de que la parte maleable de la pieza de mano está enderezada antes de insertar la fibra. Dar forma a la pieza de mano sólo después de haber insertado la fibra.
- 3. Insertar la fibra en la pieza de mano desde la parte posterior hasta que la "punta" de la fibra sobresalga aproximadamente 10mm del extremo distal de la pieza 'de mano.
- 4. Apretar la mano la tuerca de sujeción de la parte posterior de a pieza de mano.
- 5. La fibra está lista para ser usada.

## Limpieza y esterilización

Una vez usada, retirar la fibra de la pieza de mano, limpiar el exterior de la pieza de mano con alcohol. Introducir una jeringa llena de agua por la parte posterior de la pieza de mano y apretar el émbolo para hacer salir cualquier resto de suciedad. La pieza de mano puede esterilizarse ya utilizando un ciclo d ilización por vapor validado. ¿.

LO GOUK েONZAI **GERENTE GENERAL** NIPRO MEDICAL CORP. SUC. ARG.

Daniela Croce Farmacéutica M.P.:20070

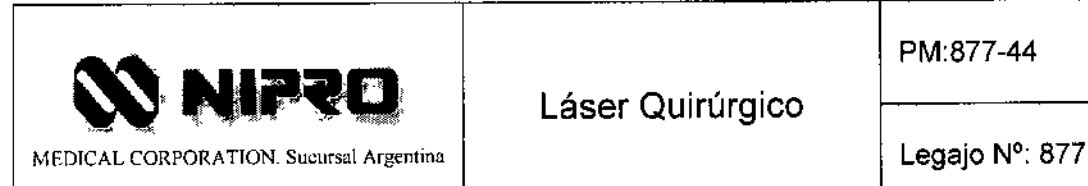

n.

PM:877-44

# 3.9 Tratamiento y procedimiento adicional antes de utilizar el Producto Médico

Montaje final:

- 1. Situar el Producto en posición adecuada sobre una mesa de instrumentos a no más de 1,8 metros (6 pies) del paciente. Asegurarse de que todos los controles quedan al alcance del operador sin problemas. Se puede variar el ángulo de visión del panel frontal levantando o bajando la pata plegable situada debajo del equipo.
- 2. Asegurarse de que los orificios de ventilación de la base y la parte posterior del Producto no están obstruido.
- 3. Conectar el cable de alimentación eléctrica a la toma de red.
- 4. Conectar el conmutador de pedal y colocarlo en una posición adecuada para el operador.
- 5. Insertar una derivación de interbloqueo remoto o, si es necesario, conectar: el cable de interbloqueo de puerta al enchufe de interbloqueo remoto de la parte posterior del equipo.
- 6. Comprobar que se dispone de gafas de seguridad autorizadas y que las señales de aviso de láser se encuentran en las entradas a la sala de tratamiento. Todo el personal presente debe llevar gafas de seguridad autorizadas. *AngioDynamics* recomienda vendar los ojos del paciente si éste se encuentra inconsciente.
- 7. Conectar la fibra óptica o la Pieza de mano de punto a la apertura del láser, asegurándose de que el conector queda bien apretado a mano.
- 8. Conectar el interruptor de alimentación posterior y la llave de contacto para activar el equipo. Mientras se ejecuta el test de autocomprobación, comprobar que los indicadores del panel frontal se encienden y que el indicador audible suena momentáneamente.
- 9. Tras el test de autocomprobación, utilizar el control de DEPLAZAR/CONFIRMAR para seleccionar el procedimiento requerido.
- 10. Si es necesario, seguir las instrucciones en pantalla para calibrar la fibra o la pieza de mano de punto.
- 11. El sistema pasará automáticamente al modo de ESPERA, con un conjunto *pe* parámetros operativos predeterminados. Si es necesario, ajustar estos parámetros

**GONZALO GOUK GERENTE GENERAL** 

NIPROMEDICAL CORP.

SUC. ARG.

Daniela Croce Farmacéutica M.P.:20070

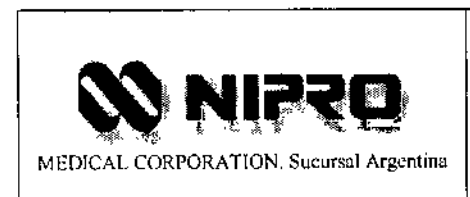

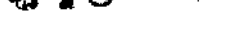

Legajo N°: 877

PM:877-44

f

ahora utilizando el control DESPLAZAR/CONFIRMAR. El Producto Médico ya está listo para comenzar el tratamiento.

## Adaptador del puerto de calibrado:

El adaptador del puerto de calibrado de fibras ópticas suministrado debe esterilizarse y utilizarse para colocar la fibra en el puerto de calibrado.

Esterilización por vapor: El adaptador del puerto de calibrado debe esterilizarse antes de ser utilizado de acuerdo con la norma ISO 11134 1994 "Esterilización de Productos Sanitarios, requisito de validación y control de rutina, esterilización térmica húmeda industrial",

Debe emplearse un ciclo validado de ≥134°C (273°F) durante un tiempo de esterilización de ≥3 minutos para obtener una Garantía de Calidad de esterilidad de 10<sup>6</sup>.

### Piezas de mano quirúrgicas

þ,

Esterilización por vapor: Las piezas de mano reutilizables deben esterilizarse antes de ser utilizadas de acuerdo con la norma ISO 11134 1994 "Esterilización de Productos Sanitarios, requisito de validación y control de rutina, esterilización térmica húmeda industrial". Debe emplearse un ciclo validado de ≥134°C (273°F) durante un tiempo de esterilización de 2 3 minutos para obtener una Garantía de Calidad de esterilidad de 106.

3.10 Naturaleza, tipo, intensidad y distribución de la radiación con fines médicos

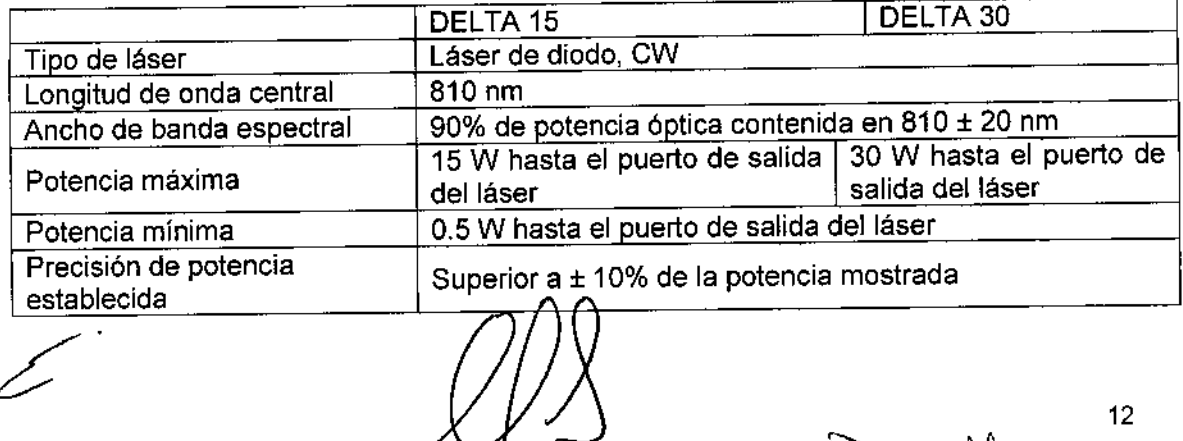

 $\cdots$ 42alo goui G[R[ *TE* GENERAL **WIFRO MEDICAL CORP.** SUC.ARG.

commongnees Daniela Croce Farmacéutica M.P.:20070

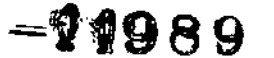

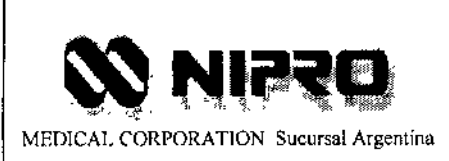

PM:877-44

Láser Quirúrgico

Legajo N°: 877

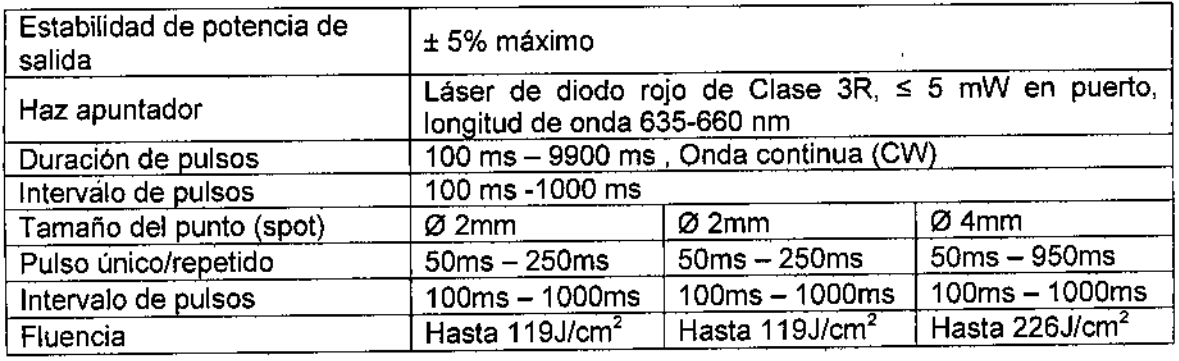

# 3.11 Precauciones en caso de cambio de funcionamiento

El Producto Médico monitoriza continuamente su funcionamiento y rendimiento. En caso de detectar un problema, mostrará un código <sup>y</sup> un breve mensaje en la pantalla. \

Para borrar un mensaje, se debe seguir las instrucciones de la pantalla. A continuación, se resume algunos mensajes y las correspondientes medidas que el usuario debe tomar.

Si no es posible resolver un problema siguiendo las instrucciones en la pantalla, el usuario se debe poner en contacto con el representante local de AngioDynamics y comunicarle el mensaje de error de la pantalla en el momento en que se produjo.

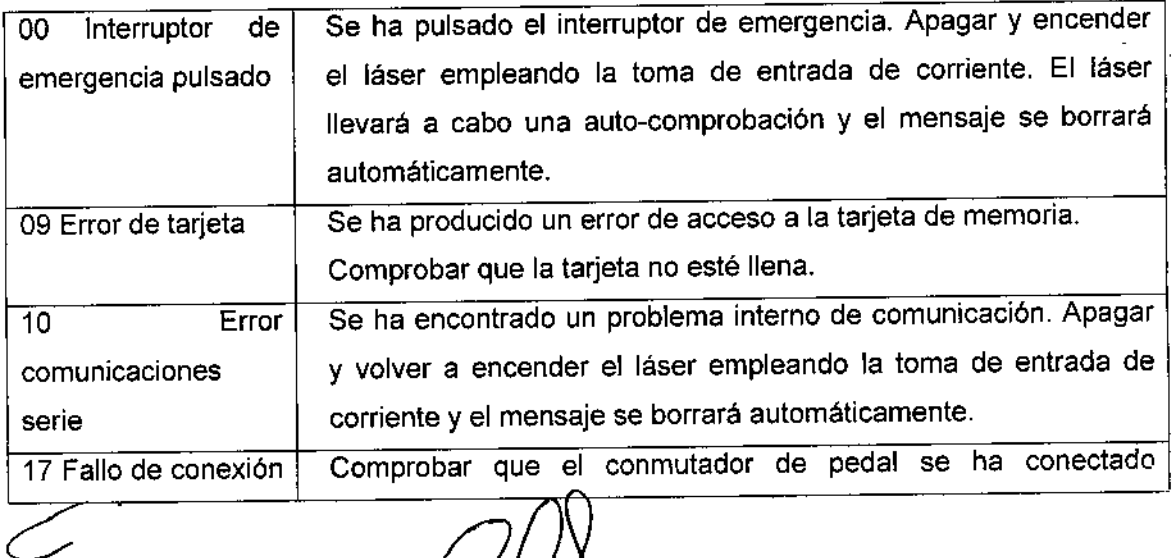

**GONZALD GOUK** GERENTE GENERAL N1PRO ME01CAL CORP. SUC.ARG.

menodiana Daniela Croce Farmacéutica M.P.:20070

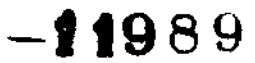

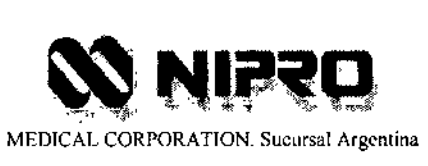

PM:877.44

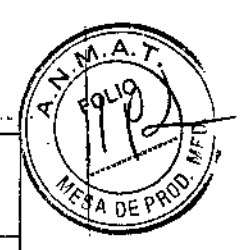

Legajo N': 877

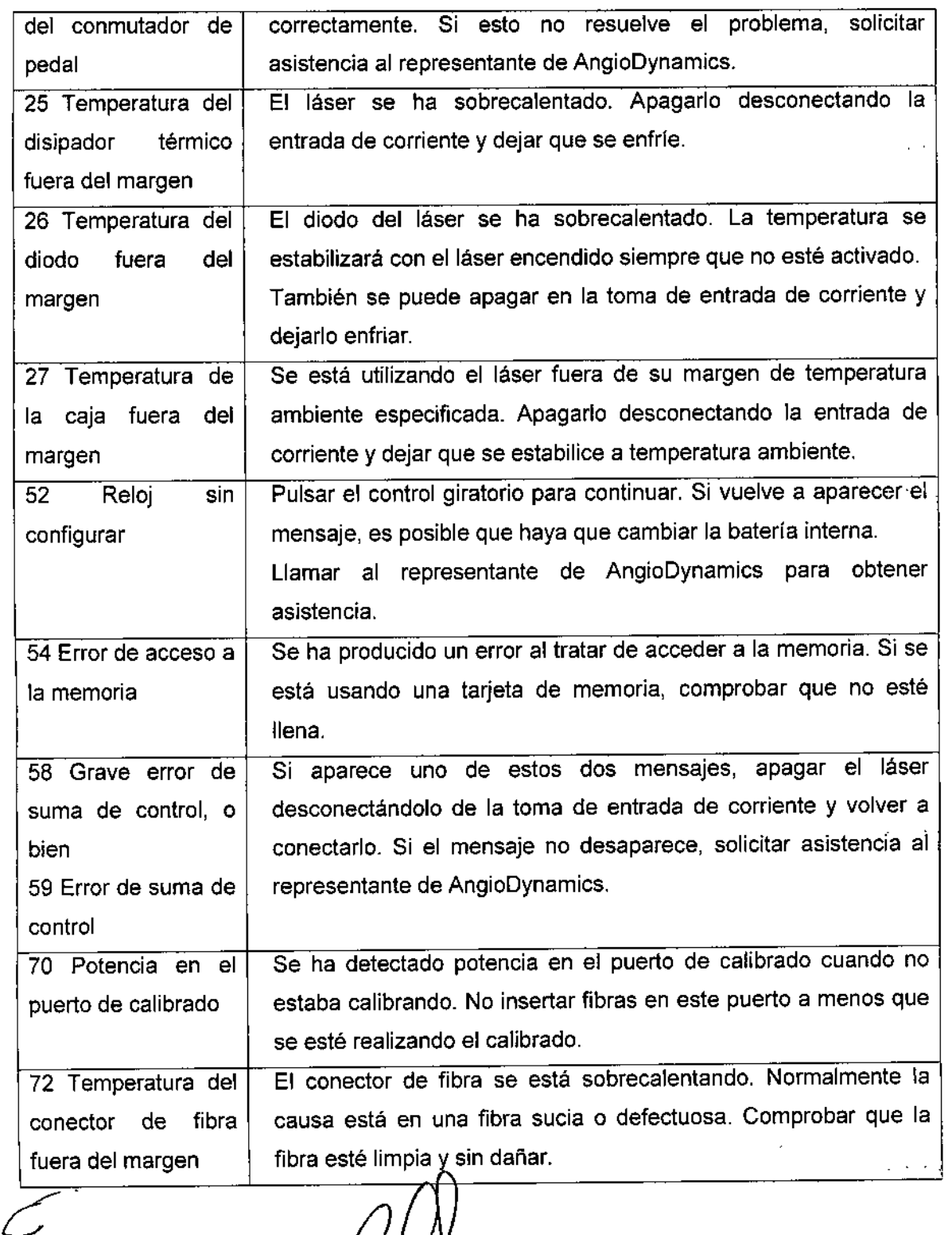

Láser Quirúrgico

GONZAŲO GOUM GERENTE GENERAL NIPRO ME*DI*CAL CORP.<br>SUØ. ARG.

mannppan Daniela Croce<br>Farmacéutica<br>M.P.:20070

14

 $\mathbf i$ 

 $\mathbf t$ 

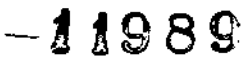

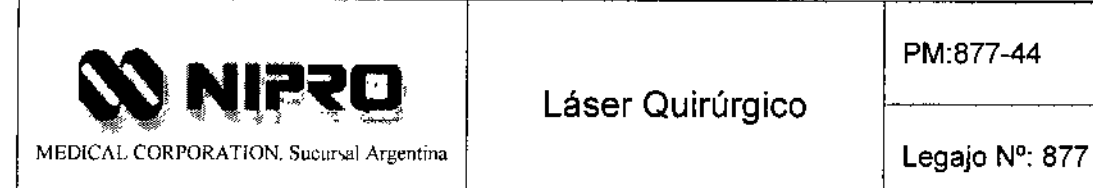

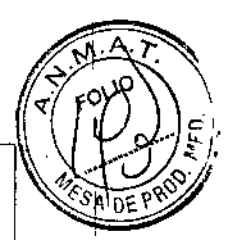

f.

### 3.12 Precauciones

*Precauciones generales*

- El láser de diodo puede ocasionar daños en los tejidos si se utiliza inadecuadamente. Deben adoptarse precauciones, como la evaluación del tejido objeto durante el tratamiento y uso de una correcta Potencia/Fluencia y Duración de pulsos. Emplear valores bajos de Potencia/Fluencia y breve Duración de Pulsos hasta familiarizarse totalmente con las capacidades del instrumento .
- Comenzando con potencias bajas, el operador debe fijarse en el efecto sobre el tejido e incrementar la Potencia/Fluencia, la Duración de Pulsos o el tiempo de tratamiento hasta obtener el efecto deseado. No se recomiendan parámetros específicos, sino que se deja a gusto del operador y al buen criterio medico en función de la aplicación particular. El láser de diodo puede no ser efectivo para la coagulación de hemorragias severas. El operador debe estar preparado para controlar hemorragias con técnicas estridentes alternativas sin láser. En cirugía de contacto, la interacción del tejido con el láser que utiliza el Producto Médico es similar al láser de Nd:YAG. En cirugla sin contacto, la longitud de onda del láser de diodo, 819nm, penetra menos en la mayoría de tipos de tejidos pigmentados y sangre que la longitud de onda del láser Nd:YAG.

#### *Precauciones para su uso con una pieza de mano*

- Comenzando con potencias bajas, el operador debe fijarse en el efecto sobre el tejido e incrementar la Fluencia o la Duración de Pulsos hasta obtener el efecto deseado.
- El láser puede provocar lesiones epidérmicas. El riesgo aumenta cuanto mayor es la Fluencia del láser y la pigmentación de la piel.
- No se recomiendan parámetros específicos, sino que se deja a gusto del operador y al buen criterio medico en función de la aplicación particular.
- Se recomienda encarecidamente que el medico realice una prueba sobre un pequerio y discreto parche con los valores elegidos antes de llevar a cabo todo el tratamiento.

GONZAL⁄O GOUK **GERENTE GENERAL** NIPRO MEDICAL CORP. SUC.ARG.

management Daniela Croce

Farmacéutica M.P.:20070

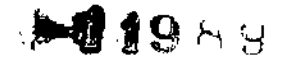

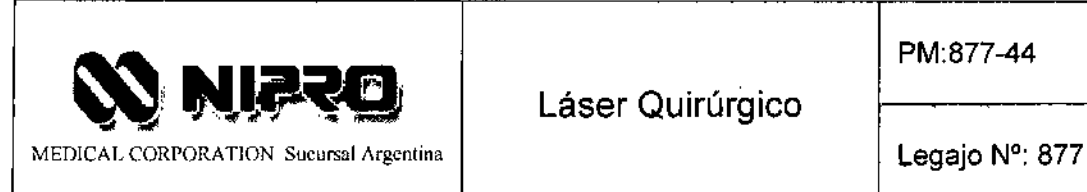

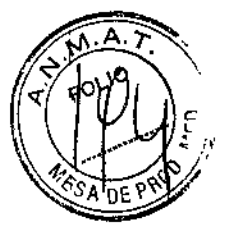

-

• Debe tenerse extremo cuidado si los pacientes se han bronceado recientemente o tienen un color de piel oscuro natural.

Las precauciones que deben adoptarse en lo que respecta a la exposición, en condiciones ambientales razonablemente previsibles, a:

- Exposiciones a campos magnéticos:
	- o El Producto Médico no debe emplearse junto o apilado a otros equipos. Si es necesario utilizarse junto o apilado, debe observarse el producto para verificar que funciona normalmente con la configuración con la que se empleara. Si se experimentan interferencias electromagnéticas, reubicar o re.orientar el producto o los otros equipos.
	- o Los accesorios, transductores y cables distintos de los especificados, salvo los transductores y cables vendidos por el Fabricante como piezas de repuesto de componentes internos, pueden ocasionar mayores emisiones o reducir la inmunidad del Producto Médico. La "inmunidad" es la capacidad de un dispositivo para funcionar normalmente cuando se maneja en presencia de radiación electromagnética .
- Descargas electroestáticas:
	- o Tocar momentáneamente un objeto conectado a tierra y eliminar cualquier carga estática existente.
	- o Conectar un extremo del cable de conexión de 9 vías al DELTA *15/30,* teniendo cuidado de no tocar las patillas del conector.
	- o Conectar el otro extremo del cable de conexión de 9 vías al dispositivo, teniendo cuidado de no tocar las patillas macho del conector asociado .
- Aceleración a fuentes térmicas de ignición: La irradiación de cualquier sustancia o material distinta del tejido objeto puede ocasionar quemaduras por el láser.

## 3.13 Medicamentos que el Producto Médico está destinado a administrar

*No Corresponde* (se trata de un equipo médico que no suministra medicamento y no constituye un medicamento en si mismo).  $\sim$  1

cor<br>∕

ONŽALO GOUK GERENTE GENÉRAL **NIPRO MEDICAL CORP.** SUC. ARG.

mundum Danie1a Croce Farmacéutica M.P.:2oo70

# 11989

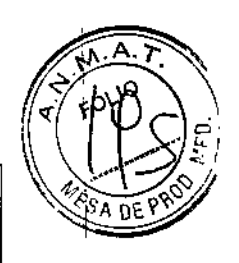

 $\mathbf{r}$ 

I

I

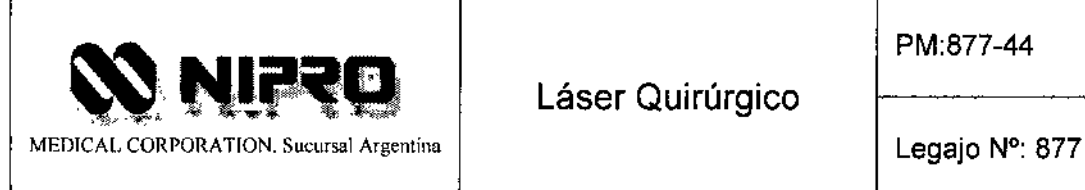

PM:877-44

# 3.14 Precauciones en la eliminación del Producto Médico

Eliminación de los Equipos Eléctricos y Electrónicos Usados

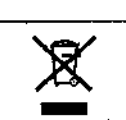

exte símbolo en el producto o en el manual y/o en el paquete, indica que este producto no debe tratarse como basura doméstica. En cambio este equipo debe ser descartado en el punto de recolección aplicable para el reciclaje de equipos eléctricos y electrónicos.

Los siguientes materiales deben ser separados antes de desechar el equipo, tornando en cuenta las regulaciones locales.

# 3.15 Medicamentos incluidos en el Producto Médico

No Corresponde (el equipo no incluye medicamentos como parte integrante)

3.16 Grado de precisión atribuido a los Productos Médicos de medición re un<br>No

*No Corresponde* (no es un Producto Médico de medición).

GONZAILO GOUK GERENTE GENERAL<br>NIPRO MEDICAL CORP. SUC. ARG.

Daniela Croce Farmacéutica

M,P,:20070